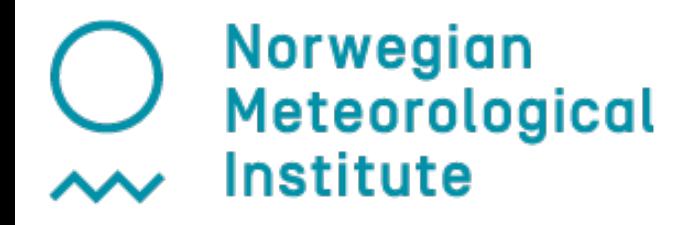

### EMEP/MSC-W model: Structure and Technical aspects

### Peter Wind

Oslo, 13th October 2015

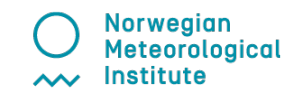

### **Basic usage: Pollutants in Europe**

SURF\_ppb\_O3 (ppb)

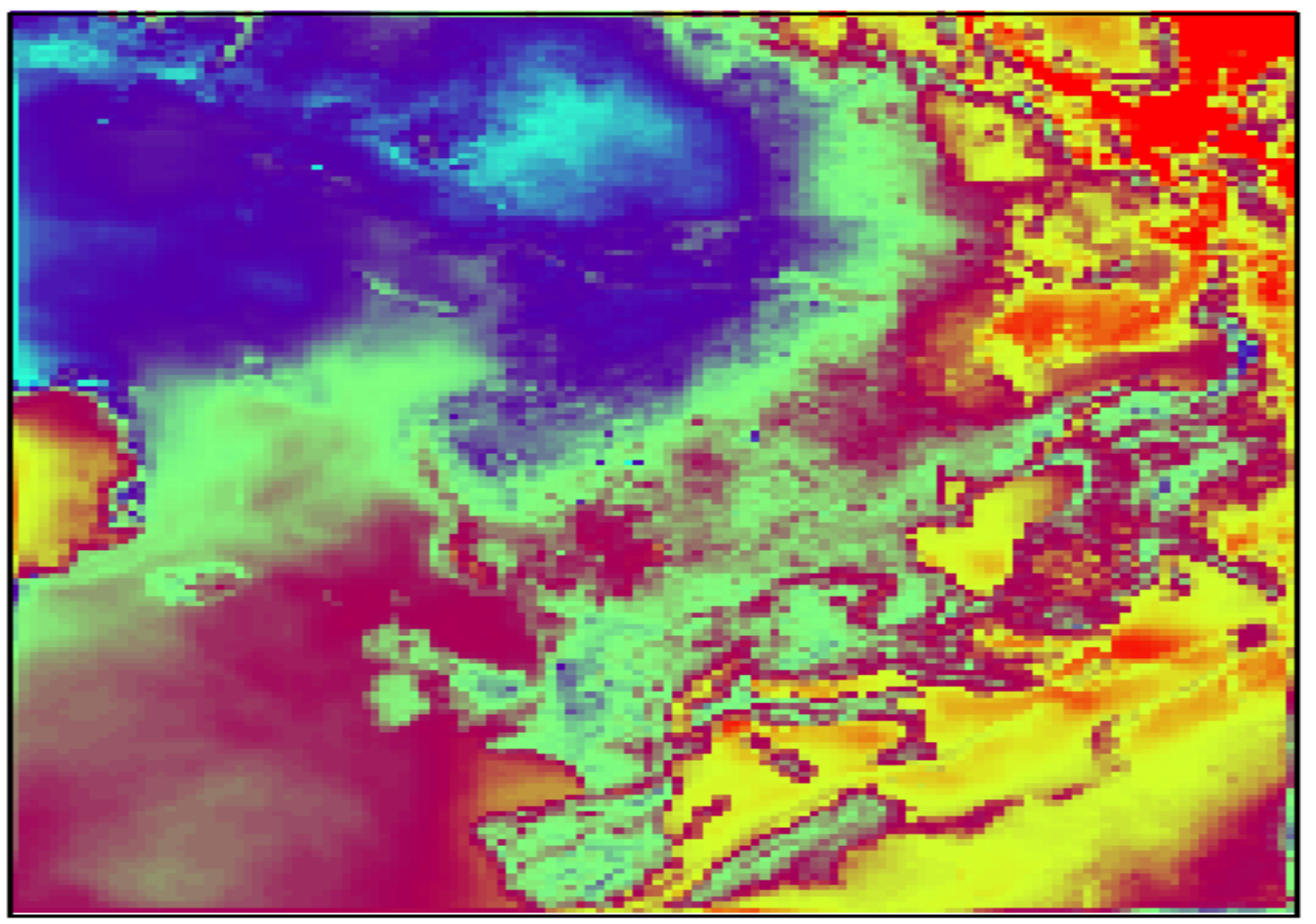

Norwegian Meteorological Institute

## **Individual customization**

- Default values are provided
- Most common usage are relatively easy to control
	- simulation dates

– ...

- emissions reduction by countries
- 3D output of pollutants
- Less common applications require more efforts
	- New emission sources
	- Other grid/resolution/projection
	- Other meteorological input
	- Different chemical compounds and chemical processes

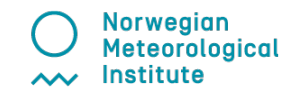

### Steer the model with config emep.nml

- Start and end dates of the simulation
	- $-$  Startdate = 2013.01.01.000000.
- Restricted domain
	- $-$  RUNDOMAIN = 20, 70, 40, 90,
- Emissions to be included
	- USES%FOREST FIRES = T ...
- Fields to be outputted
	- OutputConcs = 'SO2' ,'ug' ,'2d','AIR\_CONCS','SPEC' ,4,
- Nesting (boundary concentrations)
	- $MODE=2$
	- template read  $BC = 'EMEP IN.nc'$
- Detailed output for individual modules (DEBUG)
	- DEBUG%FORESTFIRE = T
- More details during exercises!

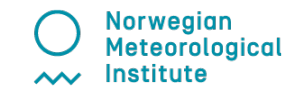

# **Main structure of the code**

- Read grid properties, emissions, landuse and all other input data
- Initiate the different modules for these data
- Time loop over the requested period
	- Read new metdata
	- Transport: Advection and diffusion
	- Emissions
	- Chemistry
	- Deposition (wet and dry)
	- Output the requested concentrations

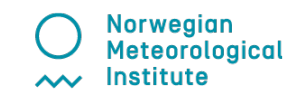

### **Main structure of the code: Unimod.f90**

call GridRead

- call SetLandUse
- call Emissions
- call Init\_XXX
- do while (.not. End\_of\_Run)
	- if (newmonth) call BoundaryConditions
	- call Meteoread
	- call advecdiff
	- call runchem
	- call WrtChem

enddo

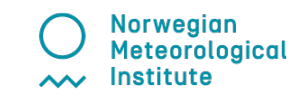

## **Structure of the code: details**

• Grid projection and resolution are taken from meteorological input data.

Vertical levels are given separately in a file (Vertical\_levels.txt)

- Many different emission sources (see User guide)
- Time loop: dt advec  $= 20$  minutes (50 km resolution)
	- Metdata every 3 hours + interpolation
	- 15 Chemistry loops every dt\_advec
- Emissions and depositions (wet and dry) are performed under «runchem»

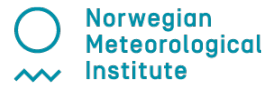

#### **Modules' overview - I**

#### **Main: Unimod.f90**

**Grid: Par\_ml.f90, GridValues\_ml.f90, InterpolationRoutines\_ml.f90**

**Constants/parameters: ModelConstants\_ml.f90 (config defaults) PhysicalConstants\_ml.f90**

**Meteorology Country\_ml.f90 Met\_ml.f90 (read-in, PBL, kz) MetFields\_ml.f90 (defs) BLPhysics\_ml.f90 CellMet\_f90 (sets for grid cells + L, U\*) SubGrid\_ml.f90 (stability, L, U\*) Micromet\_ml.f90 (Ra for landuses) SoilWater\_ml.f90 (Sets deep soil water)**

**Emissions Anthropogenic Emissions\_ml.f90 EmisDef\_ml.f90 Timefactors\_ml.f90 Emissions Natural SeaSalt\_ml.f90**

 **DustProd\_ml.f90**

 **ForestFire\_ml.f90**

 **ColumnSource\_ml.f90**

 **AirEmis\_ml.f90**

*Meteorologisk Institutt met.no*

rological

#### **Modules' overview - II**

**Wet Deposition Aqueous\_n\_WetDep\_ml.f90 CM\_WetDep.inc Dry Deposition CM\_DryDep.inc DryDep\_ml.f90 (Micromet\_ml) Rsurface\_ml.f90 Aero\_Vds\_ml.f90 Wesely\_ml.f90 MosaicOutputs\_ml.f90 EcoSystems\_ml.f90 Atm. Transport Advection\_ml.f90 Convection\_ml.f90 Landuse**

**Chemistry CM\_Chem\*.f90 Solver.f90 (2-step chem. solver) CM\_Reactions\*.inc (gas/aqueous irrever.) MARS\_ml.f90 (EQSAM\_ml) My\_SOA\_ml.f90 Landuse\_ml.f90 LandDefs\_ml.f90**

 **ChemFunctions\_ml.f90**

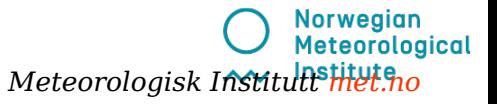

#### **Modules' overview - III**

**Boundary/Initial Conditions BoundaryConditions\_ml.f90 Nest\_ml.f90 ExternalBICs\_ml.f90**

**Input/Output OutputChem\_ml.f90 Output\_hourly\_ml.f90 NetCDF\_ml.f90 EmisGet\_ml.f90 Derived\_ml.f90 MosaicOutputs\_ml.f90 Io\_Progs\_ml.f90 Sites\_ml.f90**

**Other MassBudget\_ml.f90 TimeDate\_ml.f90 Units\_ml.f90 Timings\_ml.f90**

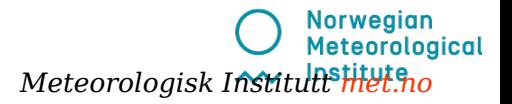

## Input data, an essential part of the model:

- Meteorology
- •Emissions (many types+time factors)
- •Landuse
- •Boundary Conditions

Except for meteorology, all other input data can be set to a default value. The data will be interpolated to the required grid.

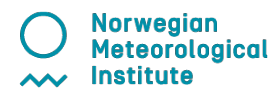

### Emissions overview

•Gridded input (gridsox, gridnox, gridnh3...)

- global NetCDF set with 0.5° resolution available
- •Forestfire (2002-2014)
- •Biogenic VOC
- •Soil NOx
- •Wind blown dust
- •Lightning NOx
- •Aircraft NOx
- •Volcanoes
- •DMS: Not flexible yet
- •Roaddust: Europe only

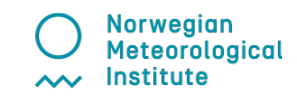

## **Computational requirements:**

- •Linux computer (Fedora, Ubuntu, ...)
- •Fortran compiler (ifort (Intel), gfortran (Gnu)...)
- MPI library (OpenMPI,...)
- NetCDF library (version 4 or later)
- •2-4 GB memory
- •30 GB disk space (mainly for metdata)
	- $\Rightarrow$  In practice any linux PC will do!

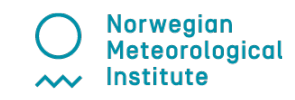

## **Requirement details:**

### Compilation: use 8 bytes reals

- ifort -r8
- gfortran -fdefault-real-8

•Netcdf: by default uses compressed output (i.e. Netcdf4/hdf5 ). This can be switched off (in emep\_config.nml put NETCDF DEFLATE\_LEVEL=-1)

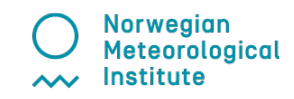

### **Parallelization**:

- One processor does the computation for one geographical rectangle.
- The processors are exchanging information using MPI
- •Communication is only required for Input/Output and advection
- •For large grids, the model scales to over 1000 processors

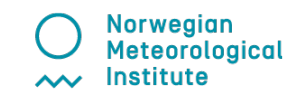

## **Example 12 processors** CPU4 communicates with CPU 0,

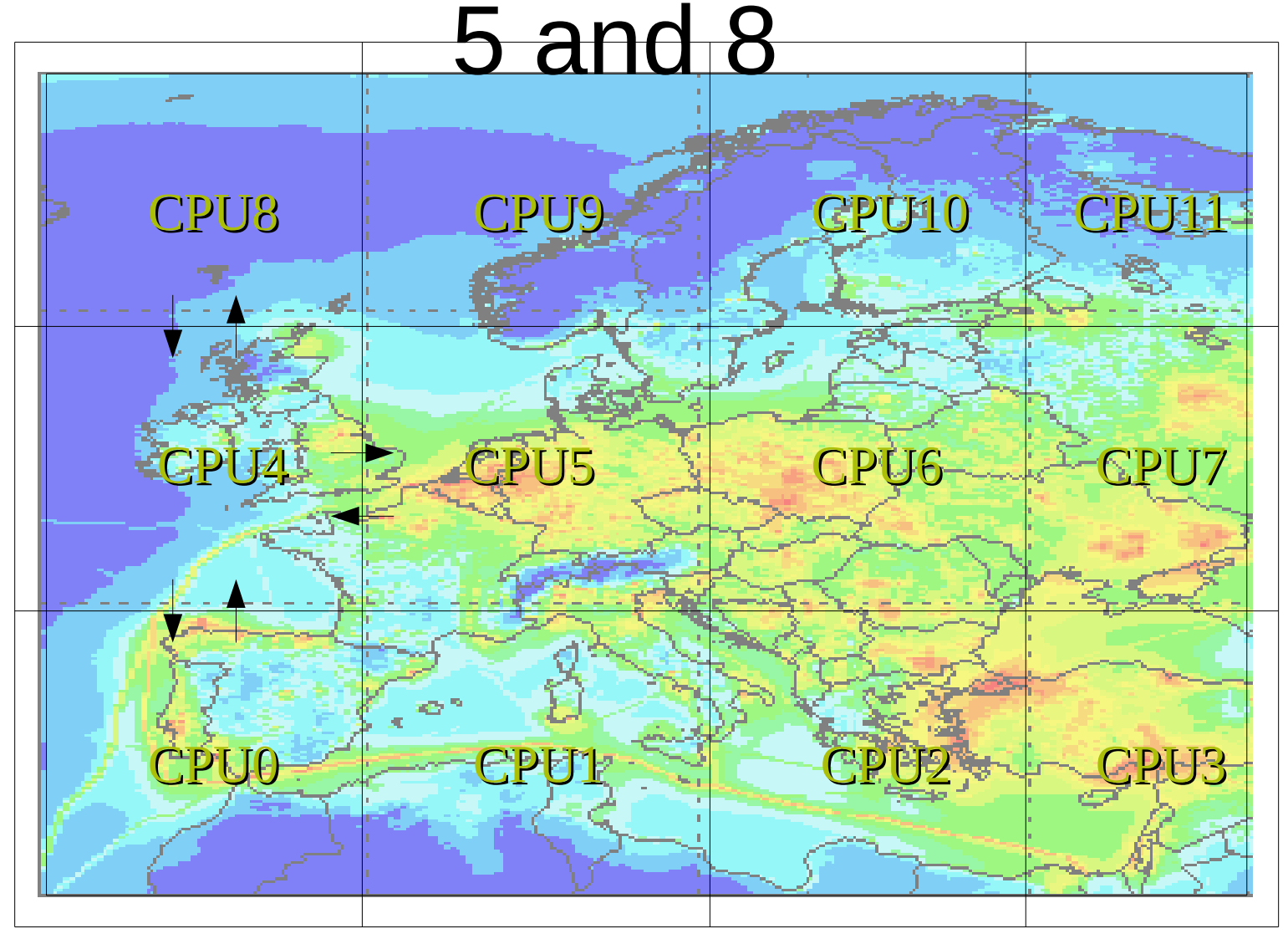

## **How long time take a run:**

- •Typically one year simulation for EMEP grid (132x111) on 64 CPU, takes 2.3 hours.
- •Time will increase with:
	- Larger grid
	- Fewer processors
	- Finer resolution
	- Large output (3D, hourly...)
- $\cdot$  60% chemistry, 20% advection, 20% I/O + communication

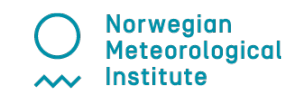

### **Grid flexibility: How does it work?**

- The grid properties (projection, resolution, size etc.) are read from the file defining the meteorological data. These must be written as attributes in the NetCDF file.
- The input data which are not in the right grid are automatically interpolated into the proper grid
- The model can read directly WRF output meteorology.
- Making new meteorological input data for other met model from scratch is easy in theory... but not in practice

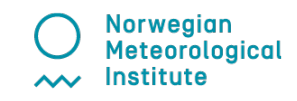

## Resolution

•In principle the projection and resolution of the model are not limited

- Main supported projections:
	- Polar stereographic
	- Spherical (lon-lat)
	- Rotated spherical

•Scales from global (0.5° degree resolution), to regional at fine scales (1 km) have been used

•Gridsize up to 1440x1440 has been tested

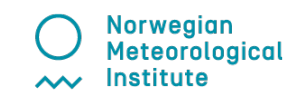

## Hybrid vertical coordinates

- Defined with a set of constants  $(A_n$  and  $B_n$ ) in Vertical\_levels.txt
- Pressure at level n defined by  $P_n = A_n + B_n P_{surface}$
- Terrain following lower levels (large B, small A)
- Pressure levels at high altitude (large A, small B)
- •Levels can be defined differently from the meteorological levels
- •(the "old" sigma levels are a particular case of hybrid levels)logical

#### • The model is evolving constantly, much based on your feedback!

⇒ Peter.wind@met.no

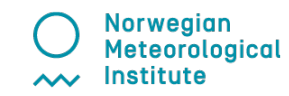